## **S1 Table. Parameters for homology modeling in YASARA.**

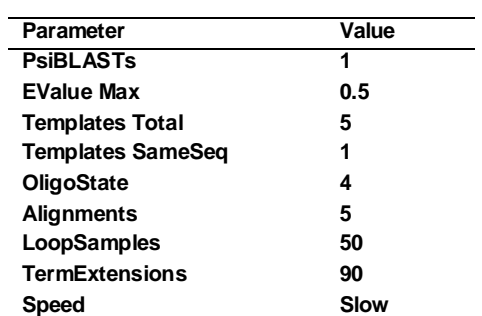